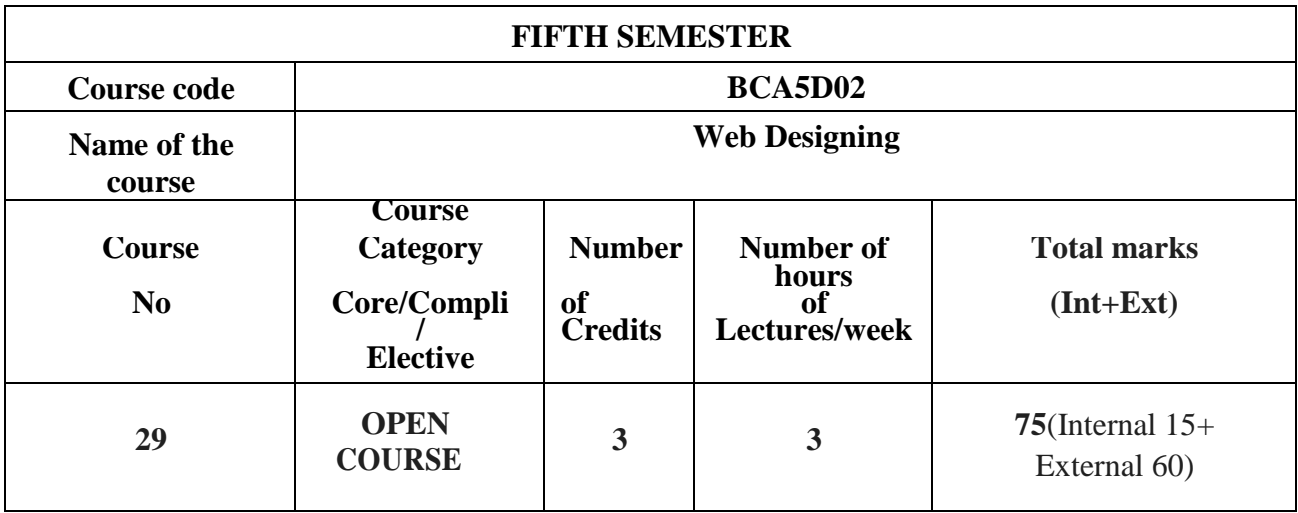

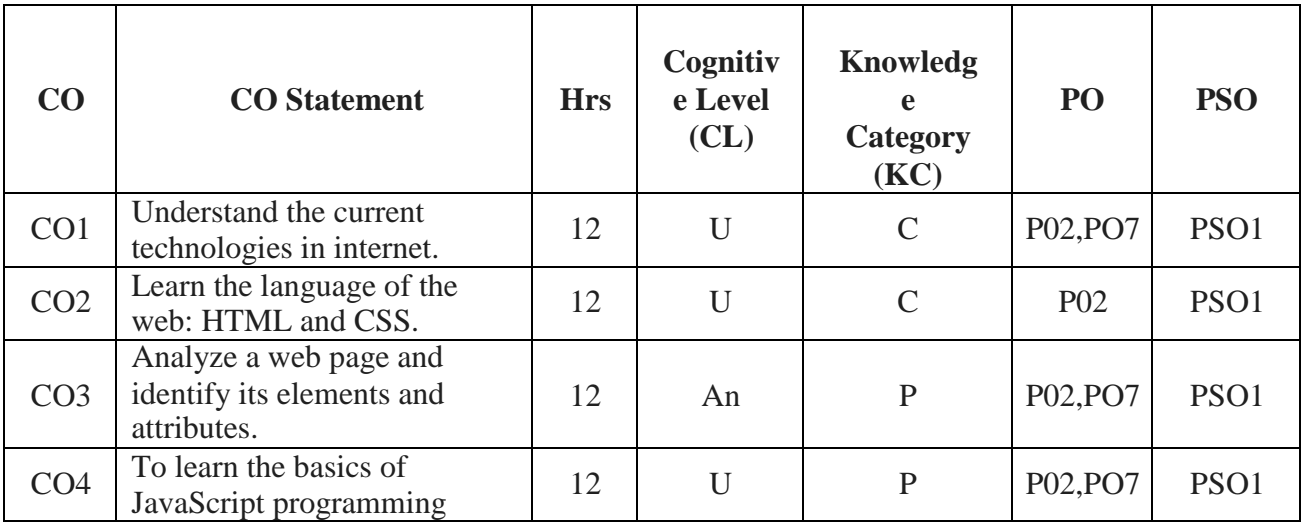

**Unit I [12T]:** HTML: Introduction - history of html, sgml - structure of html document, web page layout, html tags and types - font type, paragraph formatting, meta data, blockquote, hyperlinks, linking, comments, white space, horizontal ruler, images, ordered and unordered lists, frames, tables, forms

**Unit II [12T]:** DHTML: Introduction, DHTML technologies, elements of DHTML, document object model, events - window events, form events, keyboard events, mouse events, style sheets, properties used in style sheets - background properties, positioningproperties.

**Unit III [12T]**: Javascript: Introduction and advantages of javascript, java script syntax, writing javascript in html, javascript operators, arrays and expressions, programming constructs - for .. in loop, while loop - dialog boxes and prompts - alert, prompt, confirm methods - functions - builtin functions and user defined functions, scope of variables, handling events, using event handlers and event methods, form object, properties, methods, form element"s properties and methods.

**Unit IV [12T]:** HTML Editor: Introduction, advantages, creating, opening, saving a web page, building forms, formatting and aligning text and paragraph, adding lists, styles and themes, linking pages, working with images, frames.

## **Reference:**

1. H. M. Dietel, Internet and World Wide Web, Pearson.